#### LECCIONES DE PROGRAMACION INTERMEDIAS

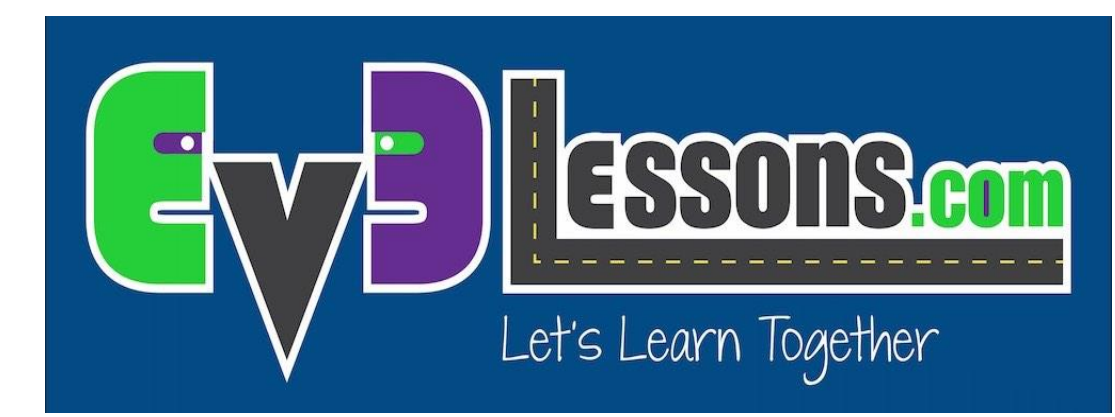

#### SEGUIDOR DE PARED SIMPLE & OPTIMIZADO

By Sanjay and Arvind Seshan

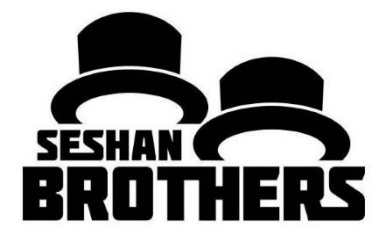

TRANSLATED BY DAVID DANIEL GALVÁN MEDRANO

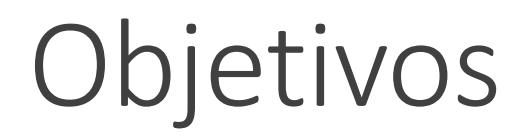

Aprenda a utilizar el sensor ultrasónico para seguir paredes

Aprenda como optimizar código

Prerrequisitos: Bucles, Interruptores, Sensor Ultrasónico

#### Desafío 1: Seguidor de pared simple

**Desafío:** ¿Puedes diseñar un programa que tenga a un robot siguiendo la pared (estando siempre separado 15 cm de la pared) usando el sensor ultrasónico?

**PASO 1:** En un Interruptor, da vuelta a izquierda o derecha dependiendo si el robot esta muy lejos o muy cerca de la pared

**PASO 2:** Repita todo en un bucle infinito (puede modificar la condición del bucle si lo desea)

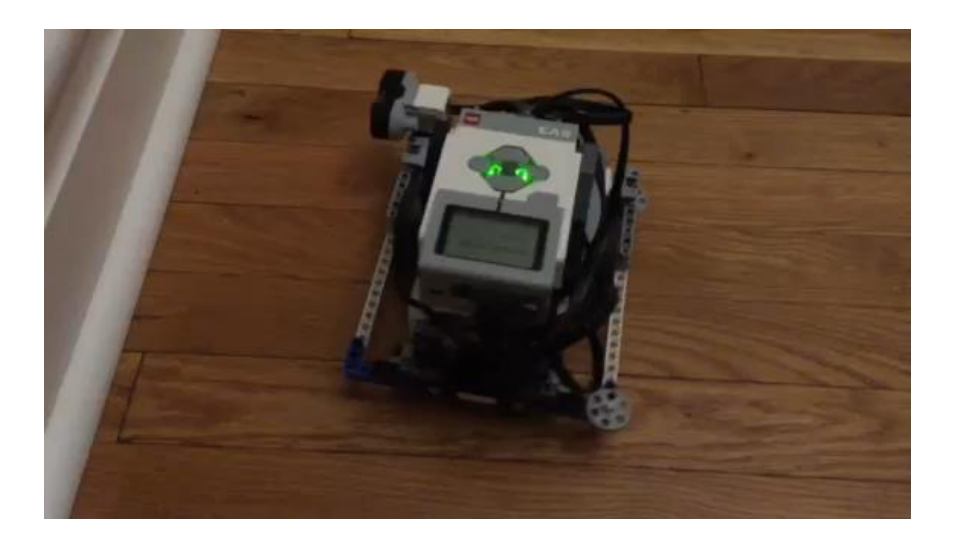

Reproduzca el video para ver como debe moverse su robot

## Solución Desafío 1

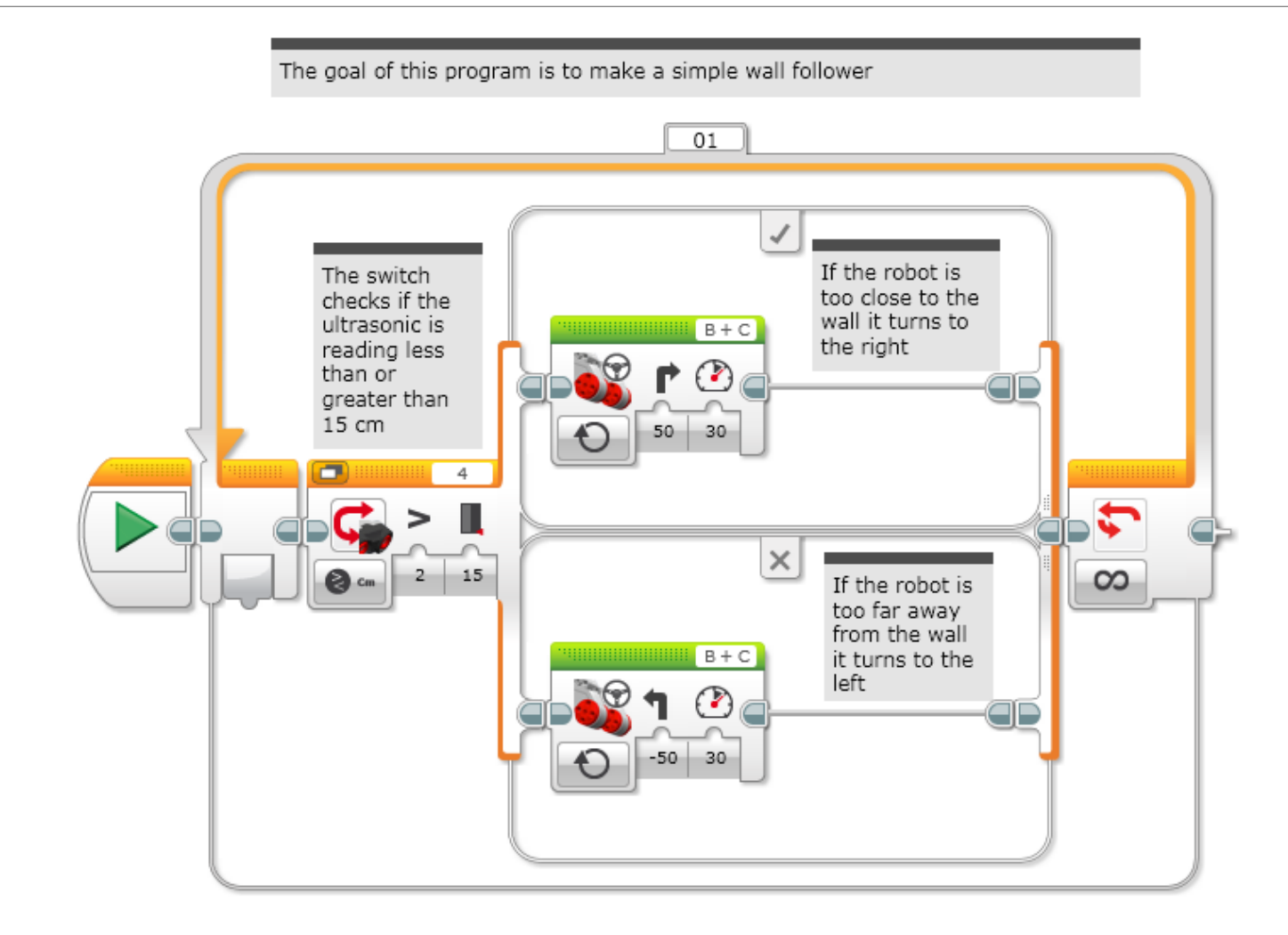

COPYTIGHT © 2015 EV3LESSONS.COM, LAST EDIT 7/06/2016

# Desafío 2: Optimizando El Código

El código para el Seguidor de Pared Ultrasónico Simple es lento y el robot se sacude demasiado.

**Desafío:** Piense como puede mejorar el programa para que el robot siga la pared de una manera mas suave.

Pista: Cambie el ángulo de los giros

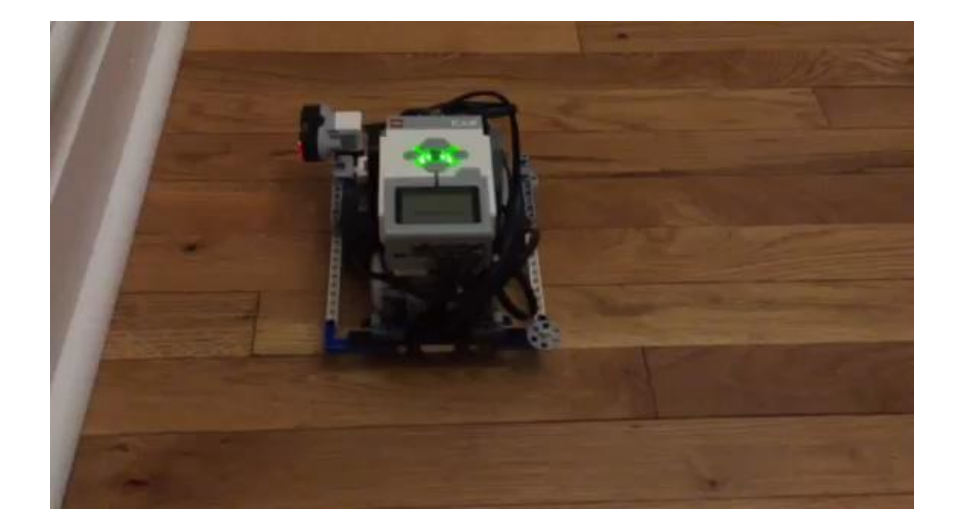

Reproduzca el video para ver como debe moverse su robot

¿Puede notar la diferencia?

### Solución Desafío 2

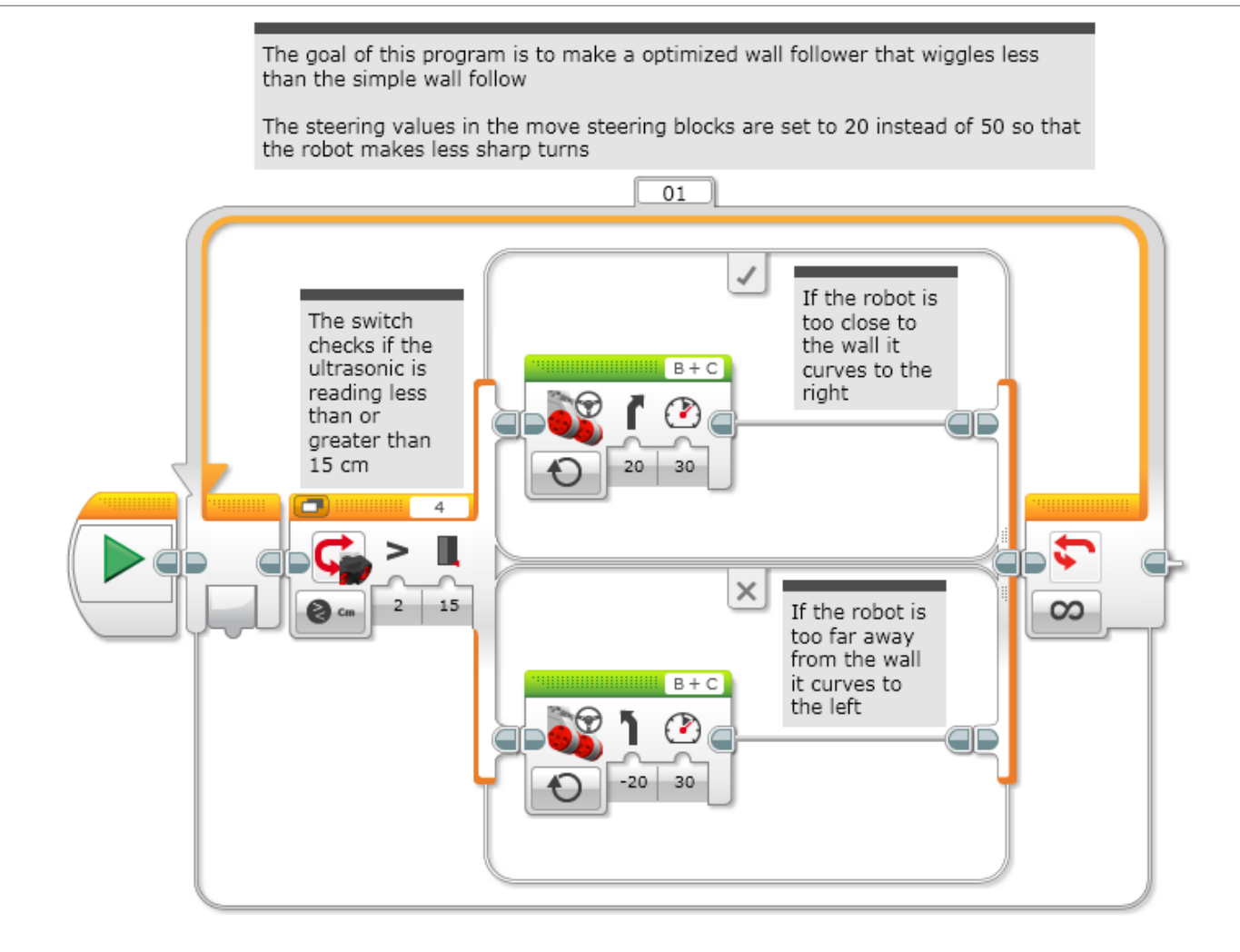

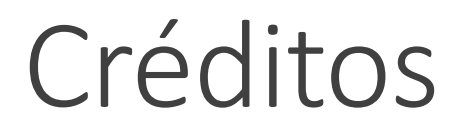

Este tutorial fue creado por Sanjay Seshan y Arvind Seshan

Mas lecciones disponibles en [www.ev3lessons.com](http://www.ev3lessons.com/)

Traducido por David Daniel Galván Medrano

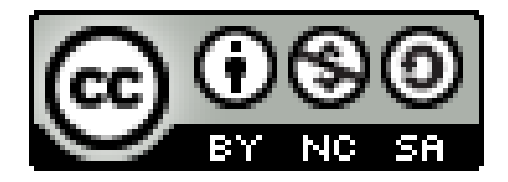

This work is licensed under a [Creative Commons Attribution-](http://creativecommons.org/licenses/by-nc-sa/4.0/)NonCommercial-ShareAlike 4.0 International License.